### Webpage

#### <https://gitlab.com/Molcas/OpenMolcas>

Version

v21.10

## Build Environment

- Intel Compiler 19.1.2 (intel parallel studio 2020 update 2)
- Intel MKL 2020.0.2 (intel parallel studio 2020 update 2)
- OpenMPI 3.1.0
- $\bullet$  cmake 3.16.3

### Files Required

- OpenMolcas.tar.gz
	- "git submodule" didn't work in source tree of release tarball. We built a tarball of v21.10 as described below.

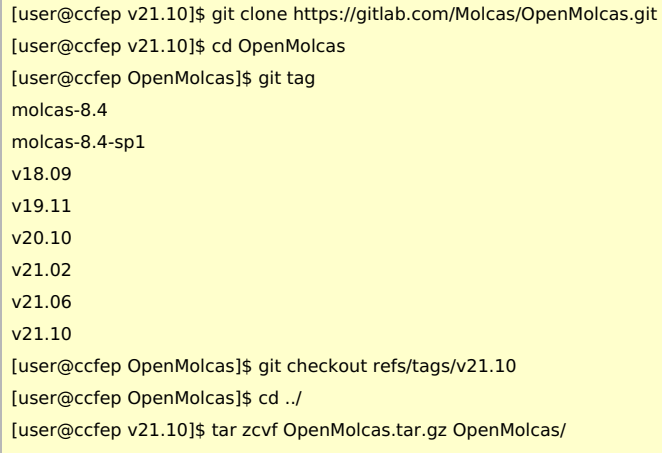

ga-5.8.zip (Global Arrays)

o Symbolic link /local/apl/lx/openmolcas21.10/ga-5.8 pointing to ga ofv20.10 [installation](https://ccportal.ims.ac.jp/en/node/2794).

## Build Procedure

export LC\_ALL=C

(We reused GlobalArrays of v20.10 [installation](https://ccportal.ims.ac.jp/node/2794) via symbolic link /local/apl/lx/openmolcas21.10/ga-5.8.)

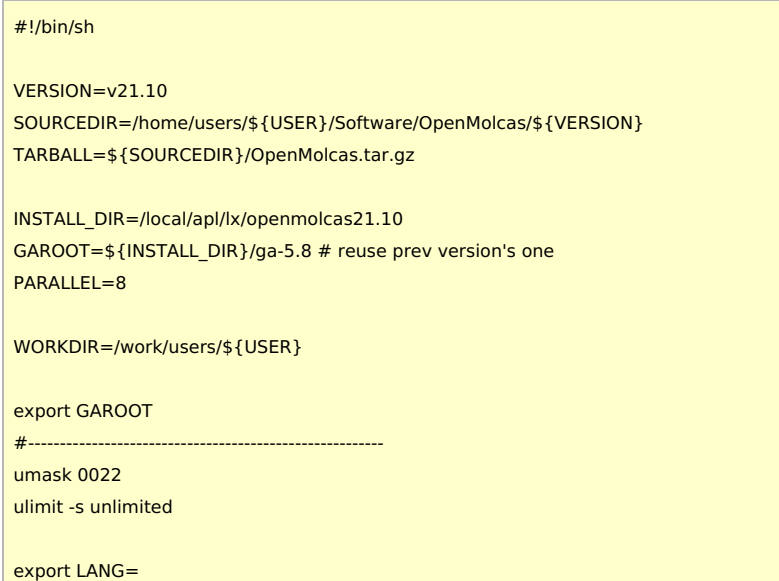

```
module purge
module load intel/19.1.2
module load mkl/2020.0.2
module load mpi/openmpi/3.1.0/intel20
module load cmake/3.16.3
cd $WORKDIR
if [ -d OpenMolcas ]; then
 mv OpenMolcas OpenMolcas_tmp
rm -rf OpenMolcas_tmp
fi
tar zxf ${TARBALL}
cd OpenMolcas
git submodule update --init External/libmsym
git submodule update --init External/efp
git submodule update --init External/libwfa
mkdir build && cd build
export FC=mpif90
export CC=mpicc
export CXX=mpicxx
cmake .. -DCMAKE_INSTALL_PREFIX=${INSTALL_DIR} \
     -DMPI_Fortran_COMPILER=${FC} \
     -DMPI_C_COMPILER=${CC} \
     -DMPI_CXX_COMPILER=${CXX} \
     -DMPI=ON \setminus-DGA=ON \setminus-DOPENMP=ON \
     -DLINALG=MKL \
     -DHDF5=ON \setminus-DTOOLS=ON \
     -DFDE=ON \setminus-DEFPLIB=ON \
     -DMSYM=ON \
     -DNEVPT2=OFF \
     -DDMRG=OFF \
     -DWFA=ON
make -j${PARALLEL}
export MOLCAS_NPROCS=1
export OMP_NUM_THREADS=1
pymolcas verify
export MOLCAS_NPROCS=2
export OMP_NUM_THREADS=2
pymolcas verify
make install
```
#### Test

OpenMolcas test results are copied to /local/apl/lx/openmolcas21.10/test\_results directory.

#### serial

- grayzone: 834 Skipped (not enabled gromacs function)
- there were no errors on manually tested extra/835.input (for WFA).

### parallel

- standard: all the tests passed
- additional: following tests were skipped (not available). Other tests have passed without problems.
- 310, 330, 339, 340, 341, 343, 344, 411, 806, 809, 810, 811, 812, 822, 855
- grayzone: 834 Skipped.

# Notes

- Almost the same installation procedure as v20.10.
	- libwfa was enabled additionally in this build.